# **Technical Manual**

# **1. Introduction**

pjsua is an open source command line SIP user agent (softphone) that is used as the reference implementation for PJSIP, PJNATH, and PJMEDIA. Despite its simple command line appearance, it does pack many features!

SIP features:

- Mutiple lines/identities (account registrations).
- Multiple calls.
- PRACK (100rel, RFC 3262).
- UPDATE (RFC 3311).
- OPTIONS.
- Call hold.

Media features:

- Multiple Concurrent calls
- Conferencing

NAT traversal features:

- 1. ICE (Interactive Connectivity Establishment, latest ICE draft).
- 2. STUN (latest rfc3489-bis).

# **2. Reference**

### **Synopsis**

The options value can be specified after the option with either whitespace or equal sign.

#### **Usage:**

pjsua [options] [SIP URL to call]

#### **General options:**

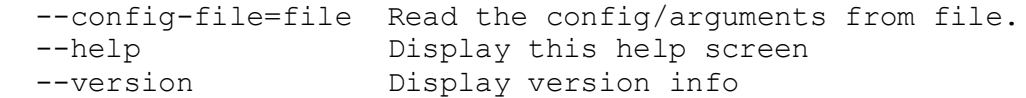

#### **Logging options:**

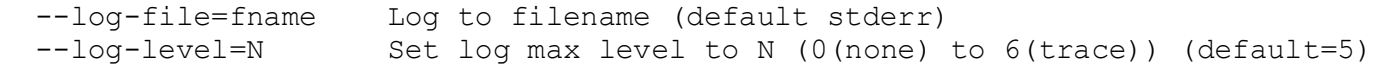

--app-log-level=N Set log max level for stdout display (default=4)

PJSUA can be configured with zero or more SIP accounts. SIP accounts can be used to log in to SIP services, and send or receive requests using the specified SIP services.

#### **SIP Account options:**

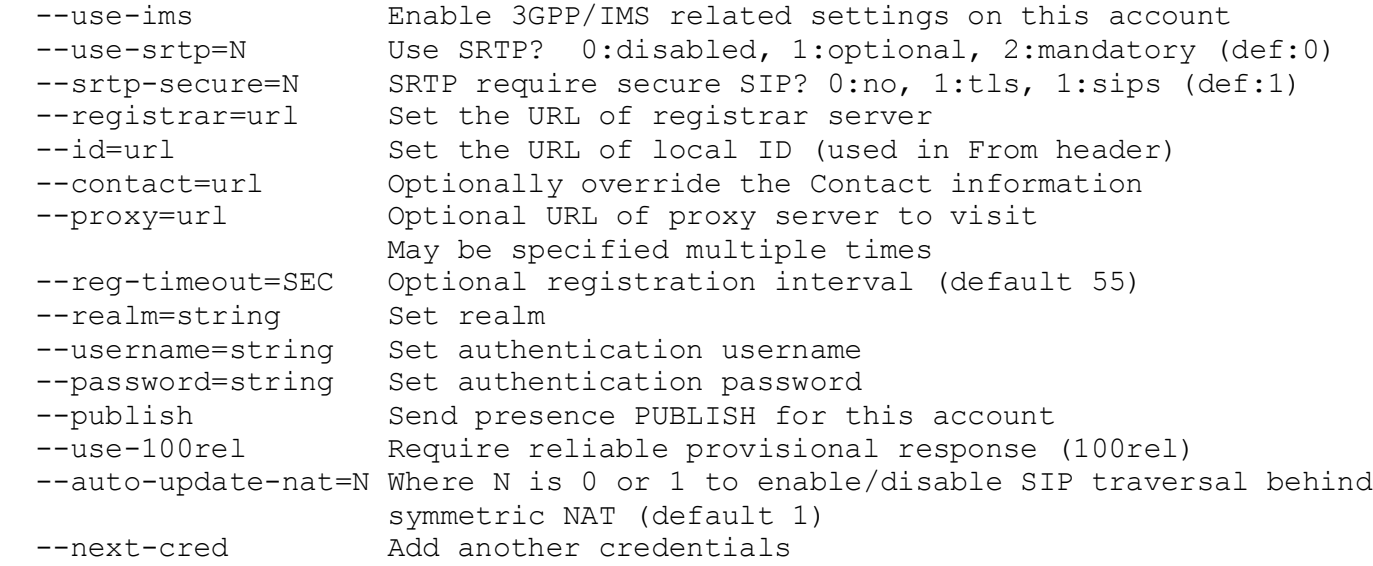

Each account has separate authentication settings, and you can put multiple credentials in one account (e.g. when one need to specify different credentials for each proxies)

#### **SIP Account Control:**

--next-account Add more account

#### **Transport Options:**

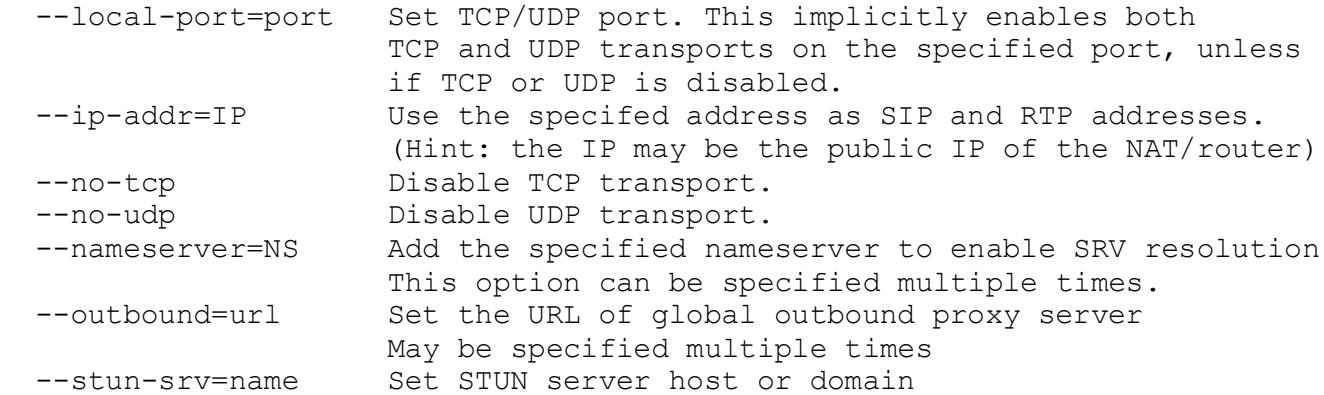

#### **Media Options:**

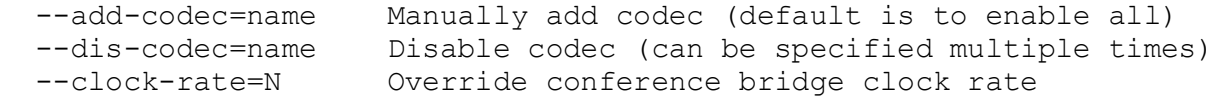

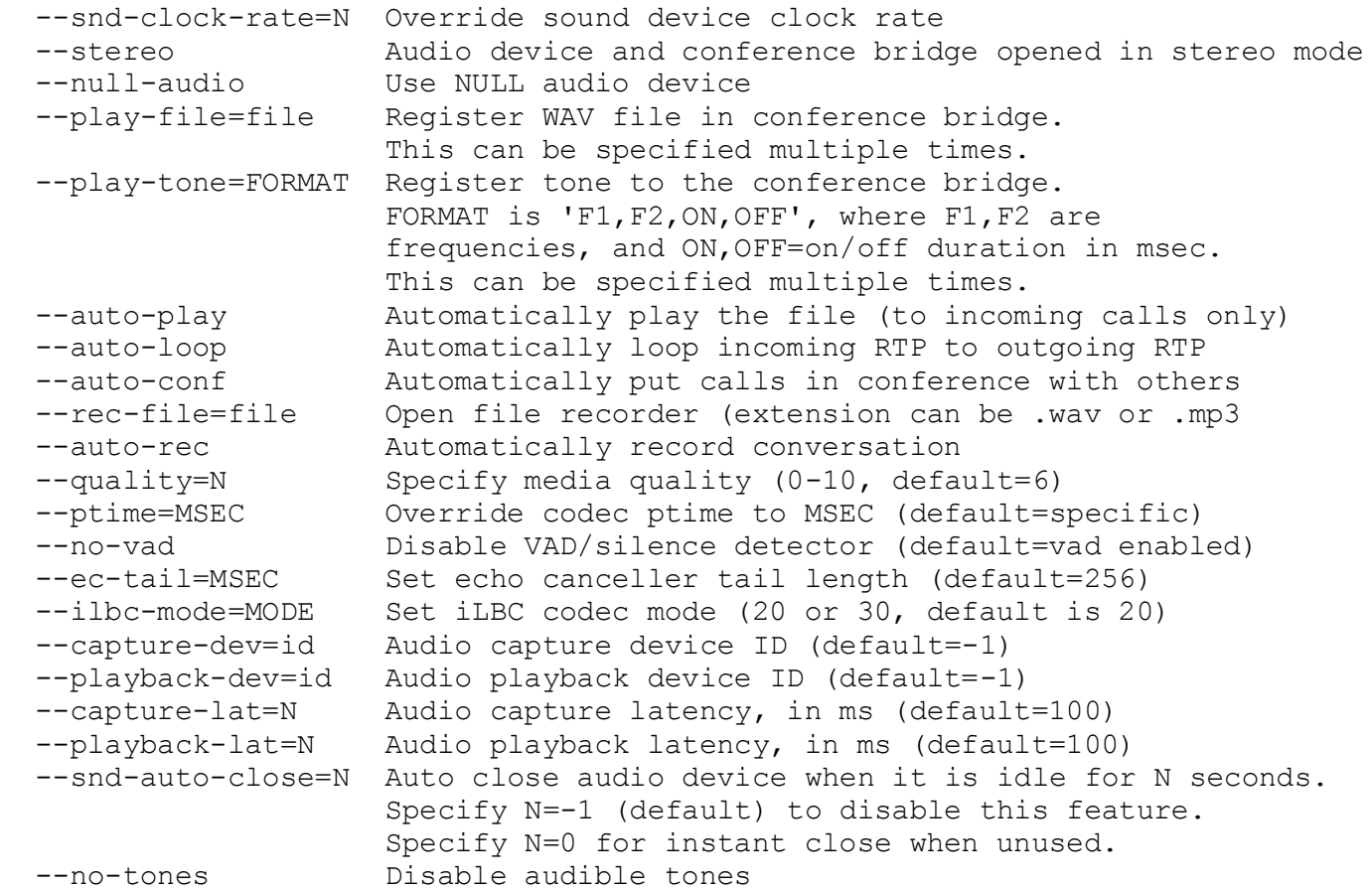

### **Media Transport Options:**

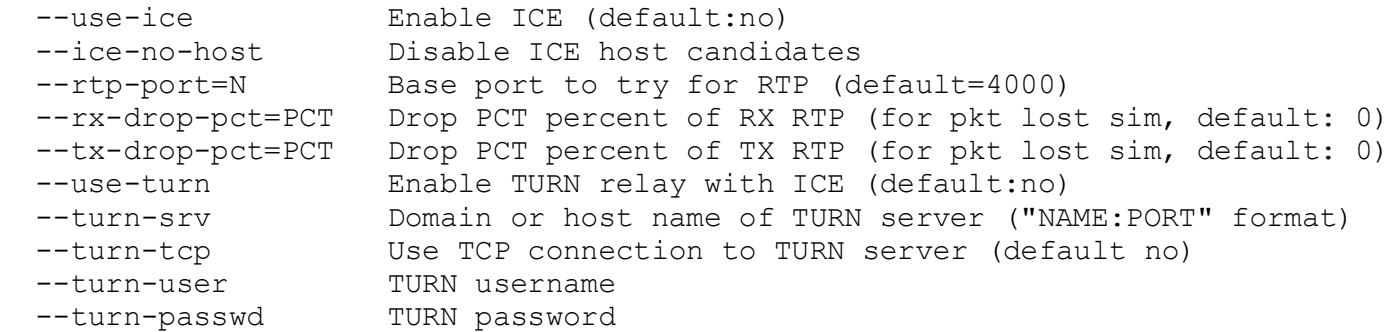

## **Buddy List (can be more than one):**

--add-buddy url Add the specified URL to the buddy list.

## **User Agent options:**

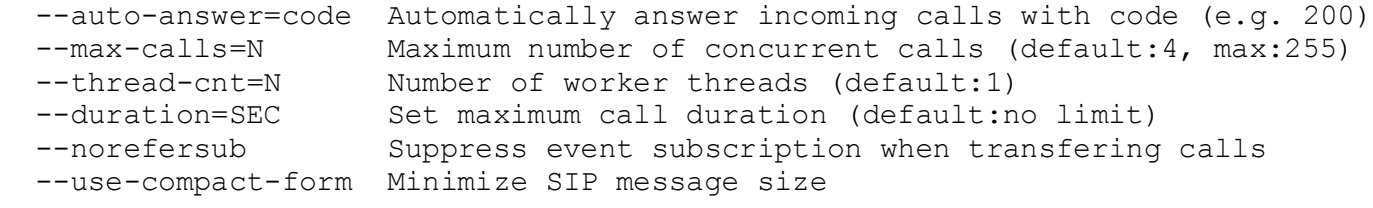

When URL is specified, pjsua will immediately initiate call to that URL

# **3. Application Menus**

These command line menus are available within the application. To invoke the command, input the command then press ENTER.

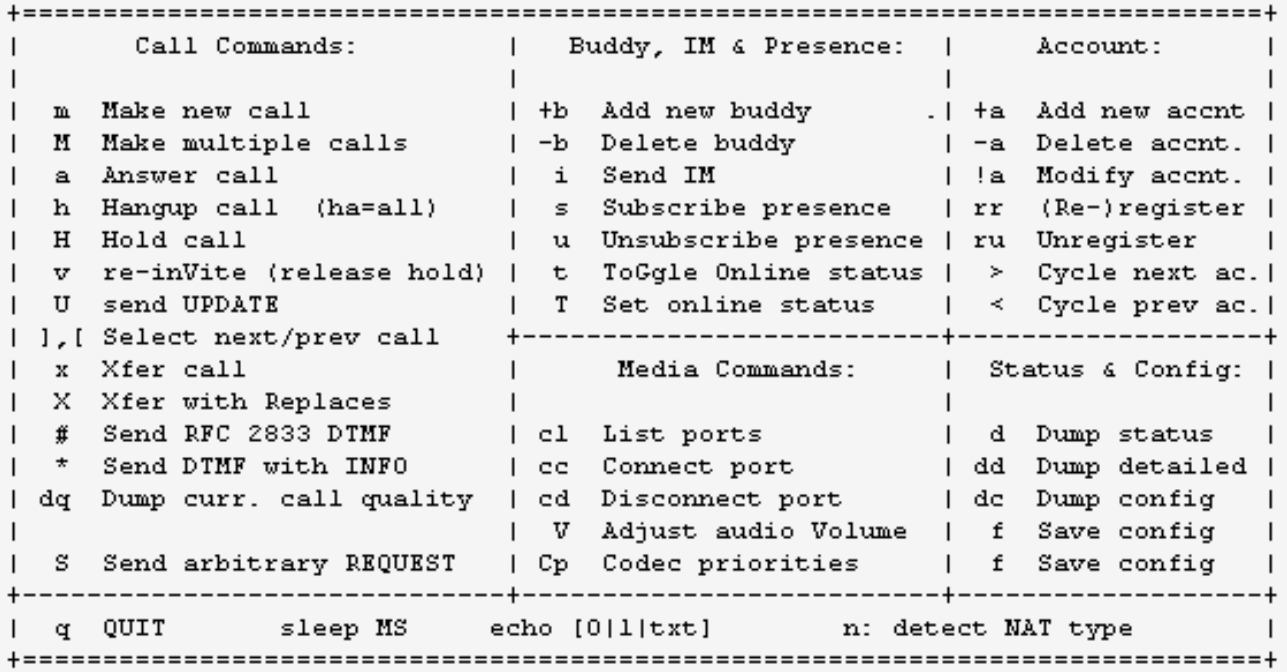

### **Call Commands**

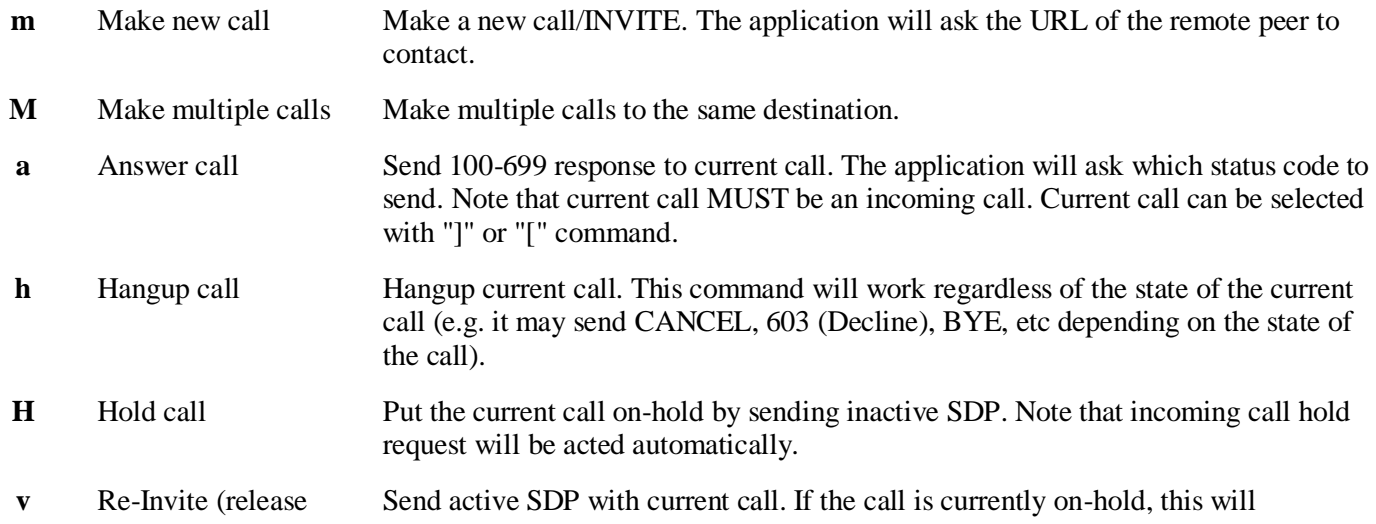

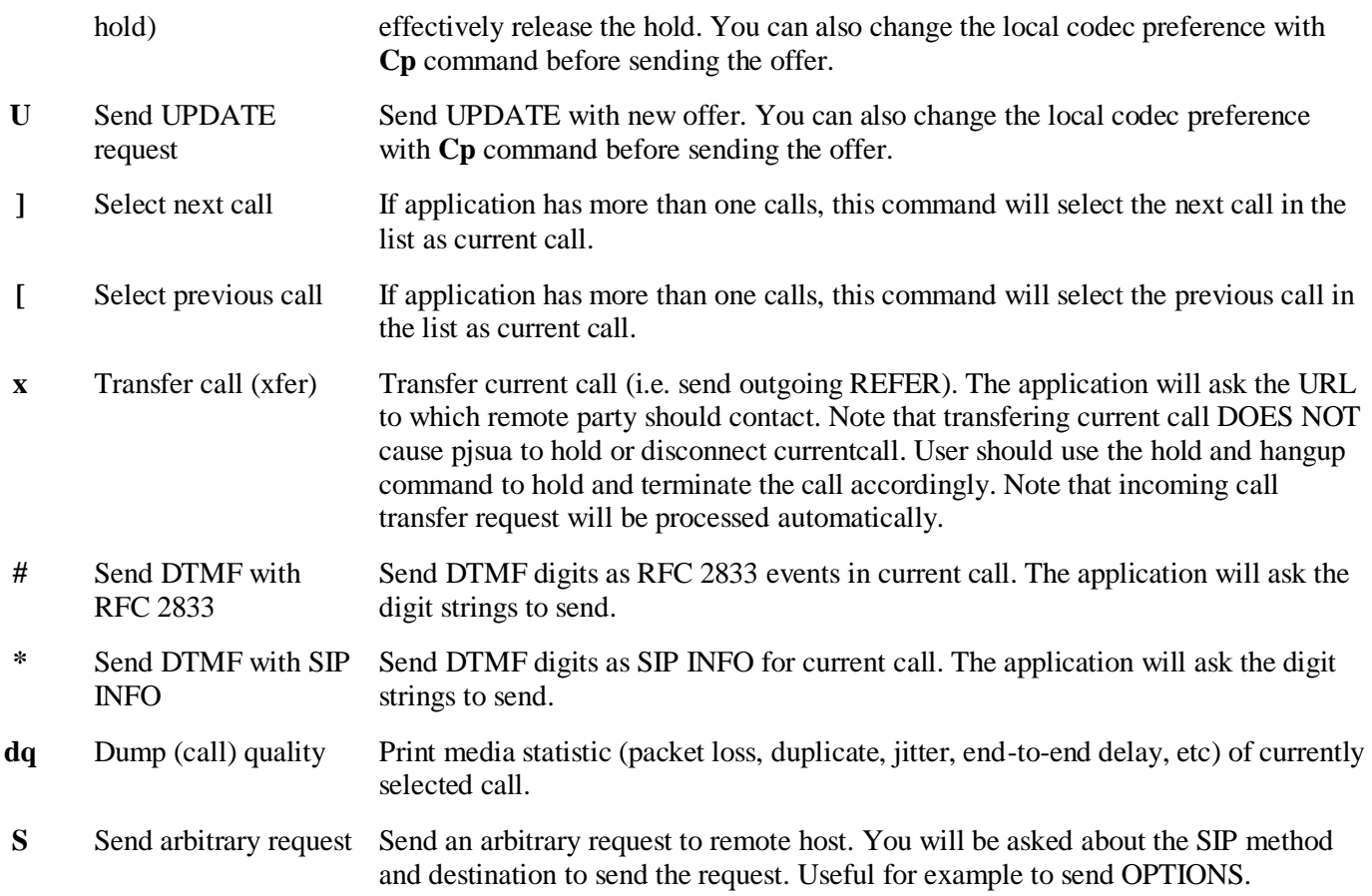

### **IM and Presence Commands**

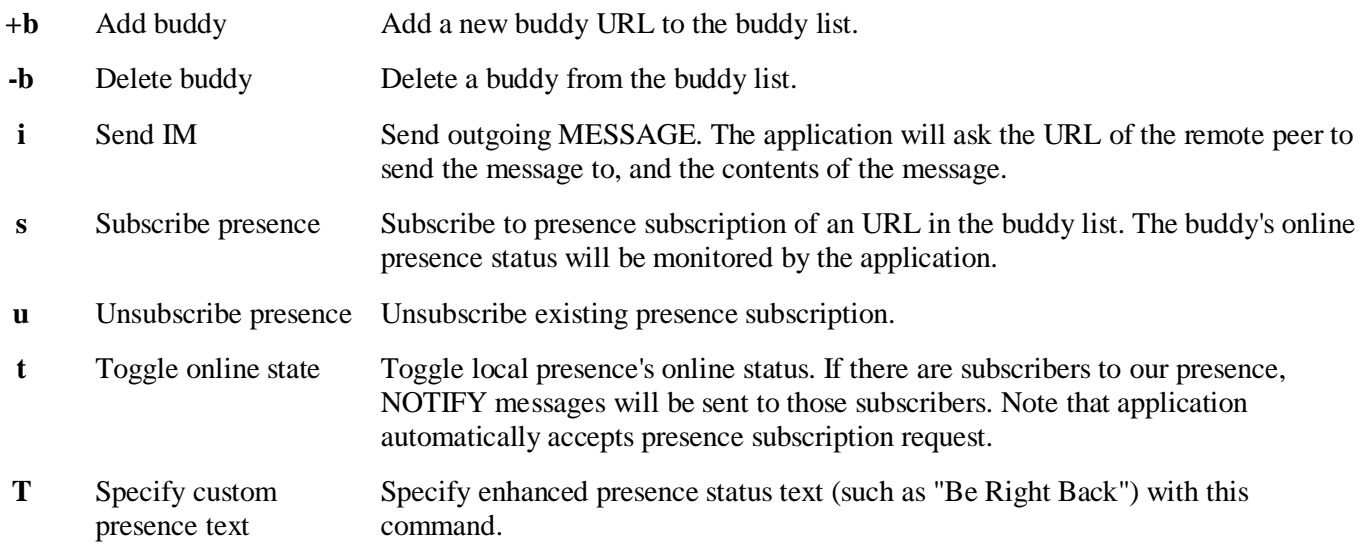

### **Account Commands**

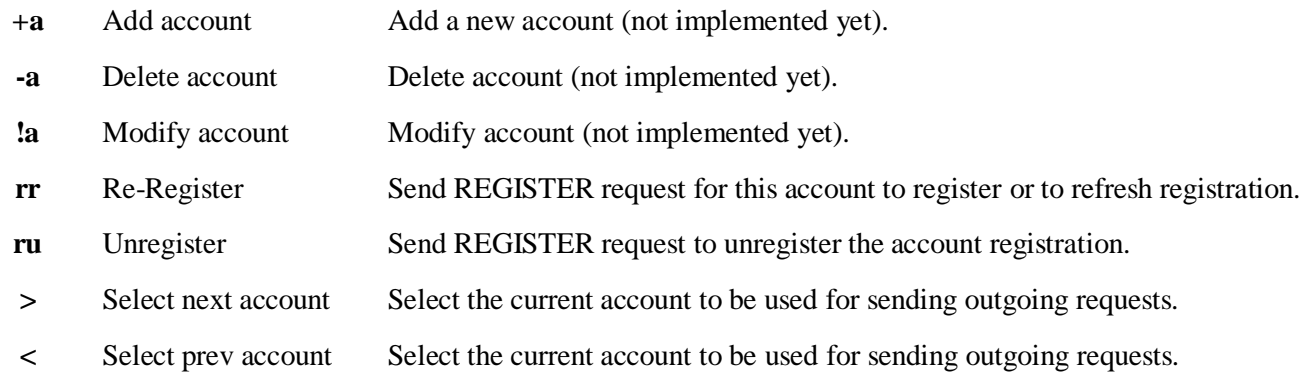

## **Conference Commands**

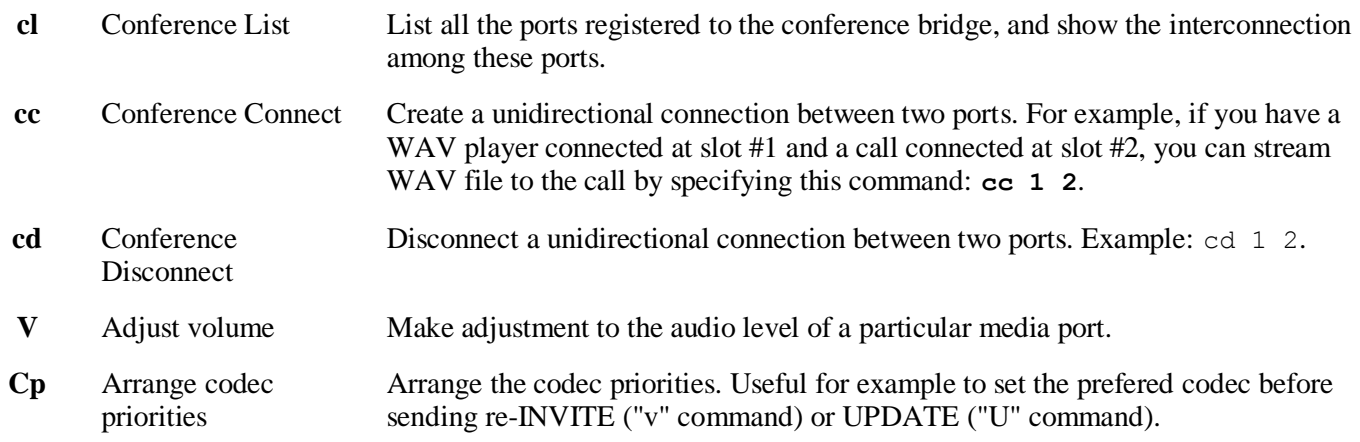

# **Status and Config Commands**

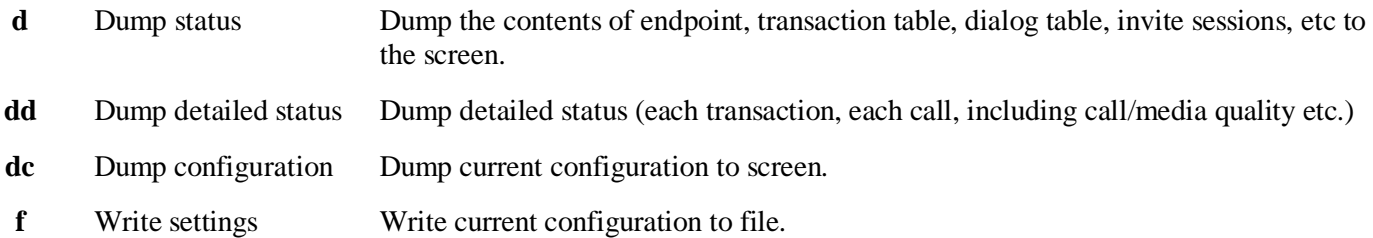

### **Other Commands**

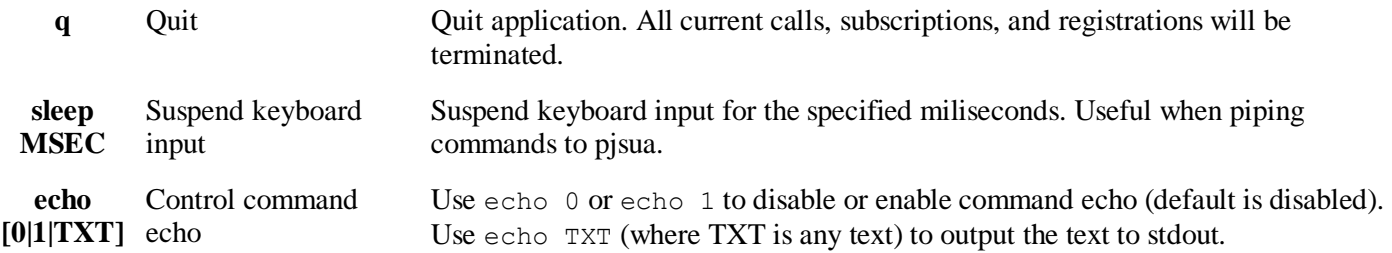

**n** Detect network type Initiate NAT type detection. The result will be printed to stdout and log.

## **4. References**

- 1. [www.symbian.org.](http://www.symbian.org/)
- 2. [www.developer.uiq.com](http://www.developer.uiq.com/)
- 3. [www.newlc.com](http://www.newlc.com/)
- 4. [www.allaboutsymbian.com](http://www.allaboutsymbian.com/)
- 5. [www.s60.com](http://www.s60.com/)